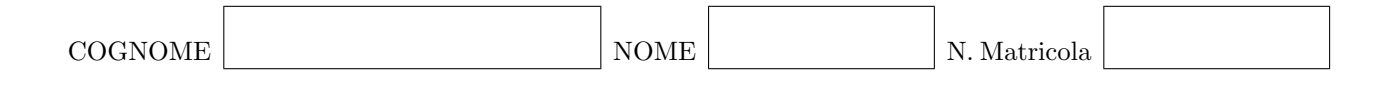

#### Calcolo Numerico (Ing. Civile) - Secondo appello a.a. 2010-2011 2 febbraio 2011

### Esercizio 1

Data la matrice

$$
A = \left[ \begin{array}{rrrr} 2 & -1 & 0 & 0 \\ -2 & 4 & 1 & 0 \\ 0 & 1 & 3 & 1 \\ 0 & 0 & 1 & -2 \end{array} \right]
$$

- i) verificare che esiste la fattorizzazione LU di A;
- ii) Usando l'algoritmo di Thomas calcolare la fattorizzazione LU di $\boldsymbol{A}$ e risolvere il sistema lineare

$$
A\mathbf{x} = \begin{bmatrix} 3 \\ -6 \\ 1 \\ -4 \end{bmatrix}.
$$

Per i dati contenuti nella tabella  $\frac{x_i}{y_i} \begin{bmatrix} -1 & 0 & 1 & 2 & 3 \\ 0.7 & 0.5 & 0.5 & 0.3 & 0 \end{bmatrix}$  calcolare

- i) la retta di migliore approssimazione nel senso dei minimi quadrati;
- ii) il polinomio interpolatore di Lagrange;
- iii) il valore della funzione di interpolazione composita lineare a tratti nel punto  $x = 1.2$ .

Dato il problema di Cauchy

$$
\begin{cases} y' = \frac{2t+1}{y+1} & t \in [0,1] \\ y(0) = 0 \end{cases}
$$

approssimare  $y(1)$  usando

- i) il metodo de Eulero con passo $h=1/3;$
- ii) il metodo di Taylor di ordine 2 con passo $h = 1/2.$

Scrivere una funzione di Matlab che implementi il metodo della bisezione per approssimare la soluzione dell'equazione non lineare

$$
f(\alpha)=0.
$$

Sia  $f : [a, b] \to \mathbb{R}$  continua tale che  $f(a) f(b) < 0$ . La funzione di Matlab deve ricevere in ingresso f e gli estremi dell'intervallo a e b, e restituire una soluzione approssimata c tale che  $|c - \alpha| < 10^{-6}$ .

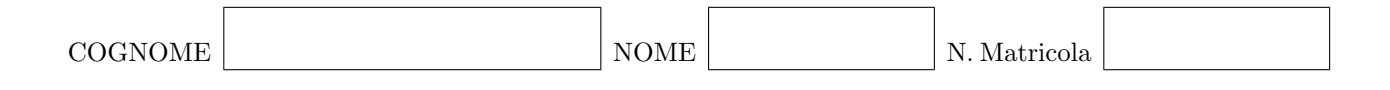

### Calcolo Numerico (Ing. Industriale) - Quinto appello a.a. 2009-2010 2 febbraio 2011

### Esercizio 1

Data la matrice

$$
A = \left[ \begin{array}{rrrr} 2 & -1 & 0 & 0 \\ -2 & 4 & 1 & 0 \\ 0 & 1 & 3 & 1 \\ 0 & 0 & 1 & -2 \end{array} \right]
$$

- i) verificare che esiste la fattorizzazione LU di A;
- ii) Usando l'algoritmo di Thomas calcolare la fattorizzazione LU di $\boldsymbol{A}$ e risolvere il sistema lineare

$$
A\mathbf{x} = \begin{bmatrix} 3 \\ -6 \\ 1 \\ -4 \end{bmatrix}.
$$

Per i dati contenuti nella tabella  $\frac{x_i}{y_i} \begin{bmatrix} -1 & 0 & 1 & 2 & 3 \\ 0.7 & 0.5 & 0.5 & 0.3 & 0 \end{bmatrix}$  calcolare

- i) la retta di migliore approssimazione nel senso dei minimi quadrati;
- ii) il polinomio interpolatore di Lagrange;
- iii) il valore della funzione di interpolazione composita lineare a tratti nel punto  $x = 1.2$ .

Dato il problema di Cauchy

$$
\begin{cases} y' = \frac{2t+1}{y+1} & t \in [0,1] \\ y(0) = 0 \end{cases}
$$

approssimare  $y(1)$  usando

- i) il metodo de Eulero con passo $h=1/3;$
- ii) il metodo di Taylor di ordine 2 con passo $h = 1/2.$

Risolvere l'equazione alle derivate ordinarie

$$
y' = f(y, t) = (y + a)(t + b), \qquad t \in [0, T]
$$
 (1)

con la condizione iniziale

$$
y(0) = y_0 \tag{2}
$$

usando il metodo di Runge-Kutta

$$
k_1 = f(y^n, t^n),
$$
  
\n
$$
k_2 = f(y^n + \frac{1}{2}\Delta t k_1, t^n + \frac{1}{2}\Delta t),
$$
  
\n
$$
k_3 = f(y^n - \Delta t k_1 + 2\Delta t k_2, t^n + \Delta t),
$$
  
\n
$$
y^{n+1} = y^n + \frac{1}{6}\Delta t (k_1 + 4k_2 + k_3).
$$
\n(3)

- 1. Scrivere una funzione MATLAB f.m che implementi la funzione  $f(y, t)$  dell'equazione (1).
- 2. Scrivere uno script di MATLAB RK.m che risolva il problema (1), (2) con il metodo di Runge-Kutta definito in  $(3)$ . In questo esercizio i valori per a, b,  $y_0$  e T vengono fissati all'inizio del programma:  $a = 3, b = 2, y_0 = 1, T = 2$  ma l'algoritmo implementato deve funzionare anche per valori generali di  $a, b, y_0$  e T.